# Leitfaden zur Nutzung von EndNote X7 für die Zeitschriften

Arzneimitteltherapie

Krankenhauspharmazie

Medizinische Monatsschrift für Pharmazeuten

# Psychopharmakotherapie

Bitte beachten Sie die folgenden Punkte:

- Dieser Leitfaden behandelt spezifische Fragestellungen für die Nutzung von EndNote X7 für Manuskripte der oben genannten Zeitschriften.
- Sie sind mit der allgemeinen Nutzung von EndNote nicht vertraut? Nach dem Öffnen von EndNote erhalten Sie mit der Taste "F1" eine umfangreiche Dokumentation und Hilfestellung zur allgemeinen Bedienung.
- Bitte nutzen Sie als Output-Style ausschließlich "AMPK\_Zeitschriften". Sie erhalten die aktuelle Version unte[r www.arzneimitteltherapie.de/services/autorenhinweise.html.](http://www.arzneimitteltherapie.de/services/autorenhinweise.html) Der Style wird regelmäßig aktualisiert. Bitte achten Sie darauf, stets die aktuelle Version zu verwenden!
- Im Folgenden werden die einzelnen verfügbaren Reference Types mit speziellen Hinweisen kurz dargestellt.
- Sollte das gesuchte Format nicht verfügbar sein, nutzen Sie bitte den Reference Type "Generic"
- Bitte führen Sie in einem von EndNote erzeugten Literaturverzeichnis keine manuellen Änderungen durch. Diese bleiben während der redaktionellen Bearbeitung nicht erhalten!
- Für Fragen und Anregungen zu den Vorlagen wenden Sie sich an amt@wissenschaftlicheverlagsgesellschaft.de

#### 1. Journal Article

Haben Sie die Literaturinformation aus PubMed oder einer ähnlichen Datenbank geladen (bevorzugte Methode), wird die Referenz in der Regel bereits korrekt dargestellt und manuelle Änderungen sind nicht nötig. Bei mehr als fünf eingetragenen Autoren wird automatisch mit "et al." abgekürzt

Für den Style "Journal Article" sollten die folgenden Felder nach dem gezeigten Format ausgefüllt sein:

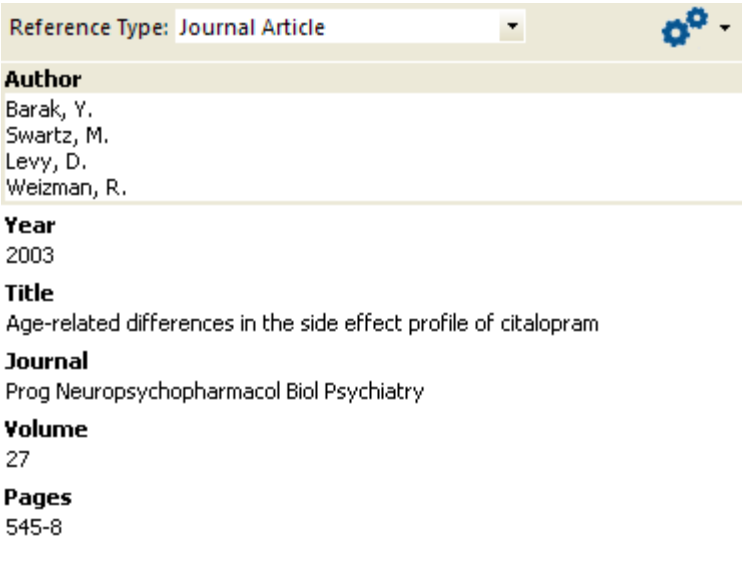

Die Referenz sollte in Word dann folgendermaßen erscheinen:

1. Barak Y, Swartz M, Levy D, Weizman R. Age-related differences in the side effect profile of citalopram. Prog Neuropsychopharmacol Biol Psychiatry 2003;27:545-8.

#### Supplemente

Handelt es sich bei dem Artikel um ein Supplement, beachten Sie bitte die Schreibweise bzw. das Format des Volumes:

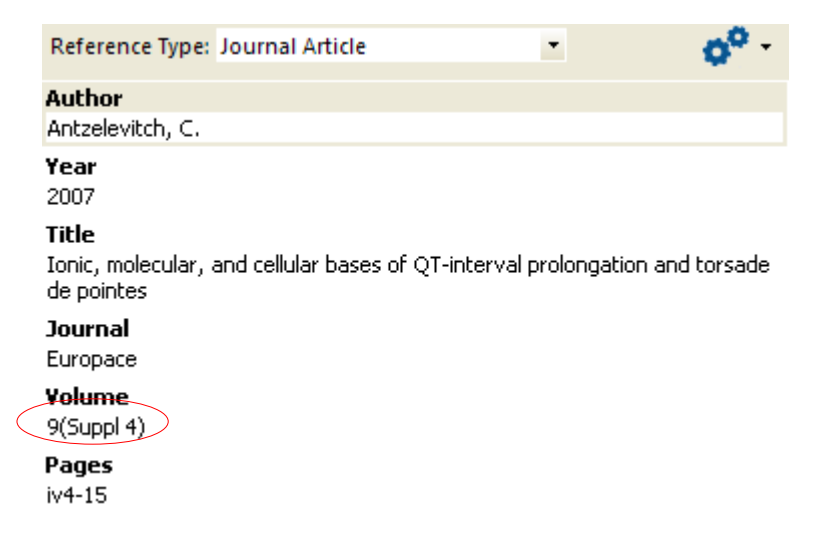

Die Referenz sollte in Word dann folgendermaßen erscheinen:

1. Antzelevitch C. Ionic, molecular, and cellular bases of QT-interval prolongation and torsade de pointes. Europace 2007;9(Suppl 4):iv4-15.

#### 2. Electronic Article

Sollte ein Artikel zum Zeitpunkt der Manuskripterstellung oder ausschließlich online erscheinen, nutzen Sie den Reference Type "Electronic Article"

Bitte achten Sie auf das Format des Online-Publikationsdatums (Edition). Sollte dies nicht bekannt sein, kann auch "ahead of print" ergänzt werden. Tragen Sie alle bereits verfügbaren Informationen ein. Volume/Issue sind in der Regel noch nicht bekannt.

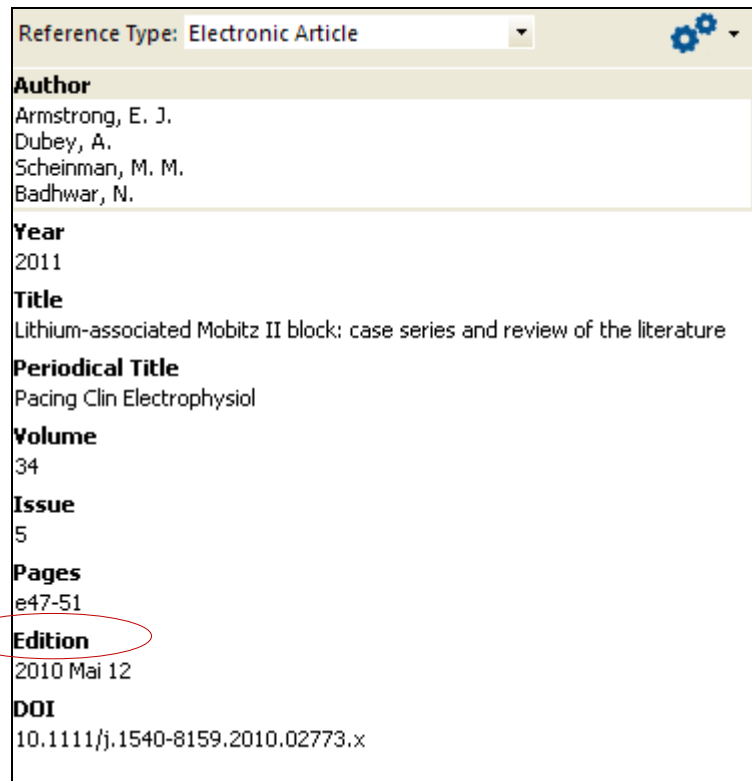

Die Referenz sollte folgendermaßen in Word erscheinen:

1. Armstrong EJ, Dubey A, Scheinman MM, Badhwar N. Lithium-associated Mobitz II block: case series and review of the literature. Pacing Clin Electrophysiol 2011;34:e47-51. doi: 10.1111/j.1540-8159.2010.02773.x. E-Pub 2010 Mai 12.

#### 3. Web Page

Für Quellen aus Internetseiten (z.B. Leitlinien) nutzen Sie den Reference Type "Web Page":

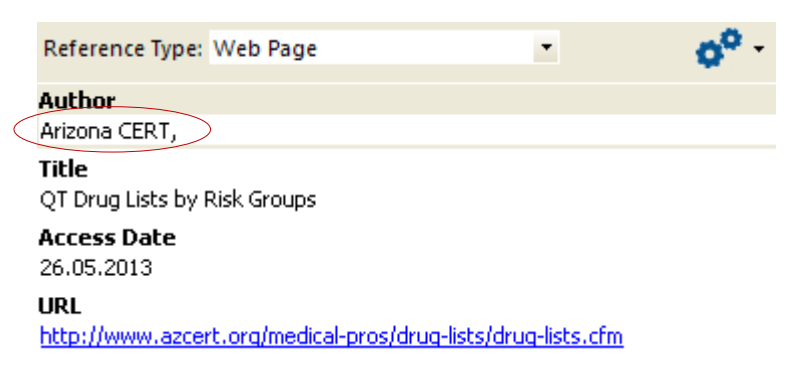

#### Organisationen als Autor

Sollte eine Organisation als Autor einer Quelle angegeben sein, muss auf das *Komma* nach dem Namen der Organisation geachtet werden, um eine korrekte Darstellung und Einordnung in das Alphabet des Literaturverzeichnisses zu erreichen.

Die Referenz sollte folgendermaßen in Word erscheinen:

1. Arizona CERT. QT Drug Lists by Risk Groups. http://www.azcert.org/medical-pros/drug-lists/drug-lists.cfm (Zugriff am 26.05.2013).

# 4. Book

Für Bücher nutzen Sie den Reference Type "Book":

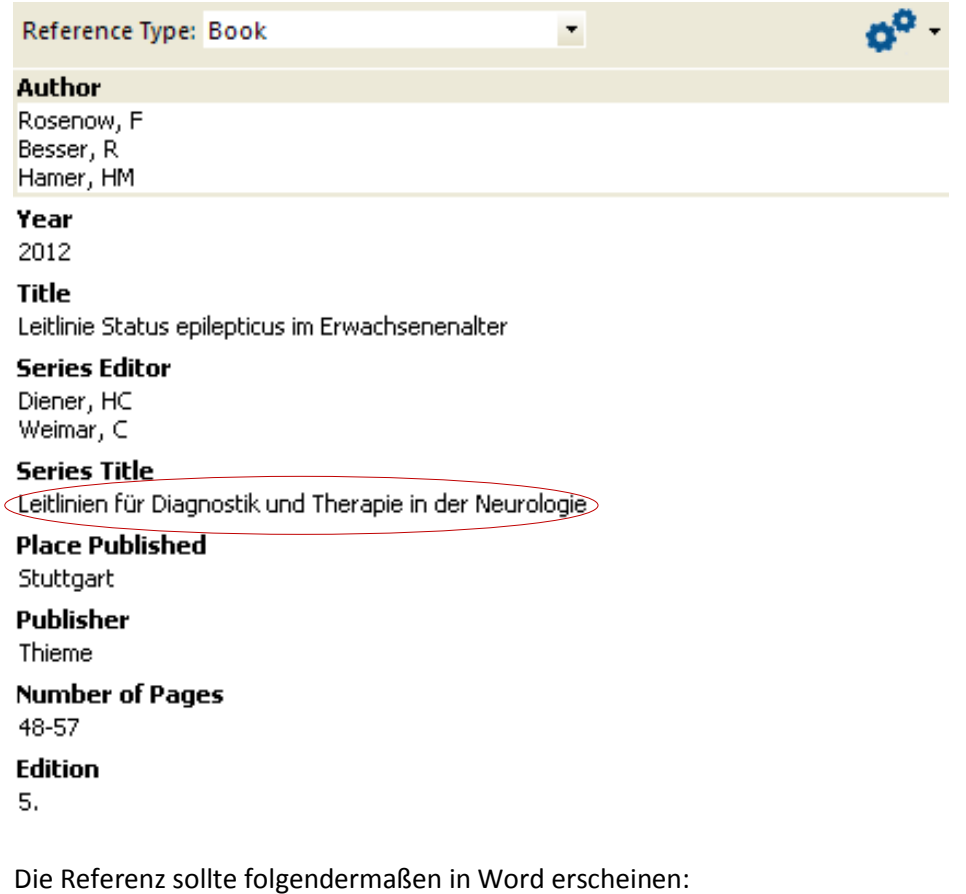

1. Diener H, Weimar C (Hrsg.). Leitlinien für Diagnostik und Therapie in der Neurologie. 5. Auflage. Stuttgart: Thieme, 2012.

#### 5. Book Section

Für einzelne Kapitel aus Büchern nutzen Sie den Reference Type "Book Section":

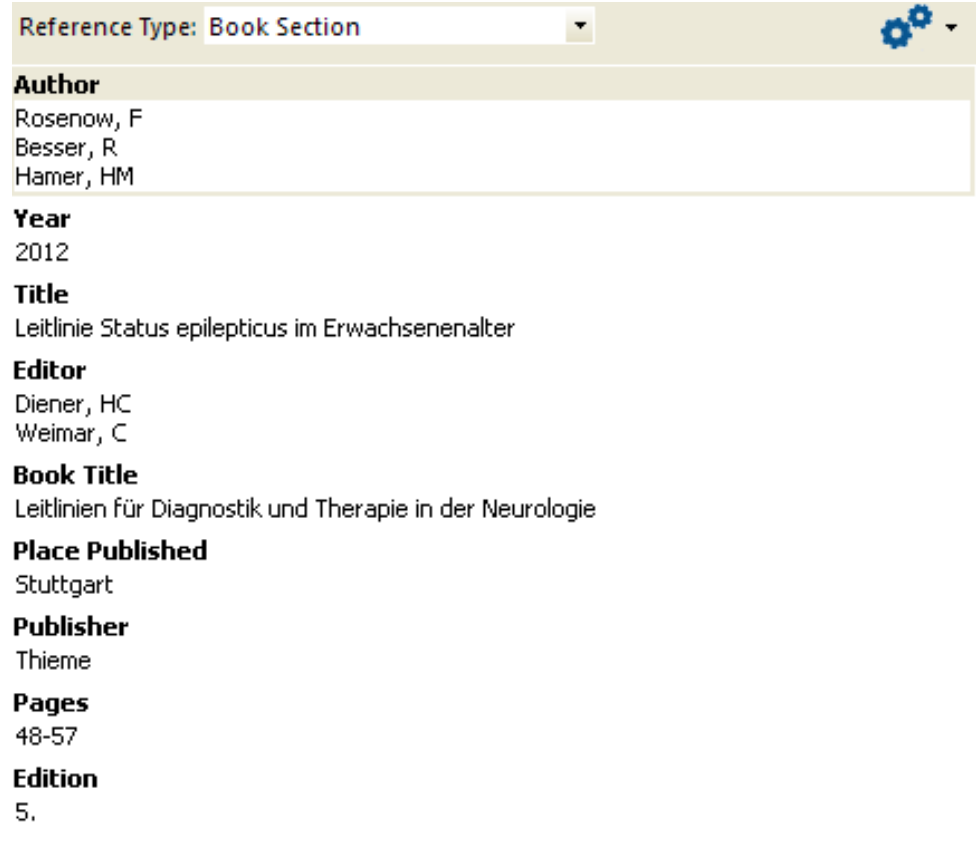

Die Referenz sollte folgendermaßen in Word erscheinen:

1. Rosenow F, Besser R, HM H. Leitlinie Status epilepticus im Erwachsenenalter. In: Diener H, Weimar C (Hrsg.). Leitlinien für Diagnostik und Therapie in der Neurologie. 5. Auflage. Stuttgart: Thieme, 2012:48-57.

# 6. Conference Proceeding (Symposien und Konferenzen)

Für Symposien und Beiträge auf Konferenzen nutzen Sie den Reference Type "Conference Proceedings":

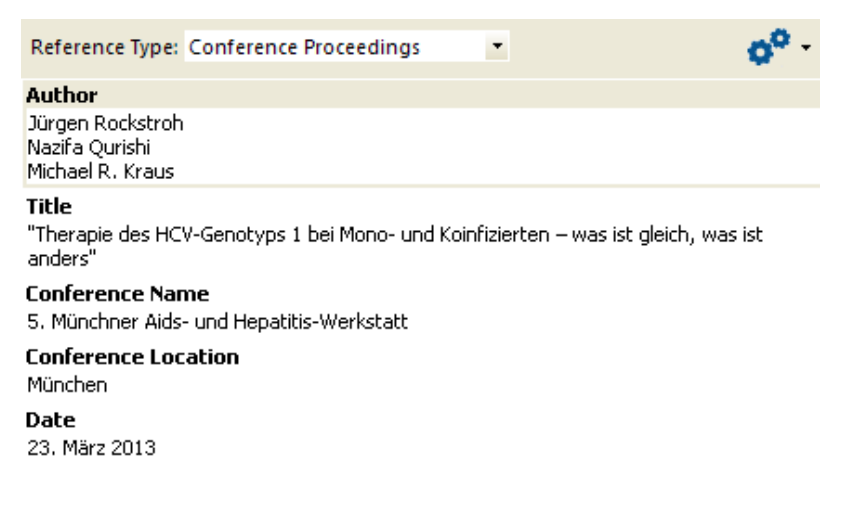

Die Referenz sollte folgendermaßen in Word erscheinen:

1. Rockstroh J, Qurishi N, Kraus MR. "Therapie des HCV-Genotyps 1 bei Mono- und Koinfizierten – was ist gleich, was ist anders". 5 Münchner Aids- und Hepatitis-Werkstatt, München, 23. März 2013.

# 7. Conference Proceeding (Poster)

Für Poster auf Konferenzen nutzen Sie ebenfalls den Reference Typ "Conference Proceedings":

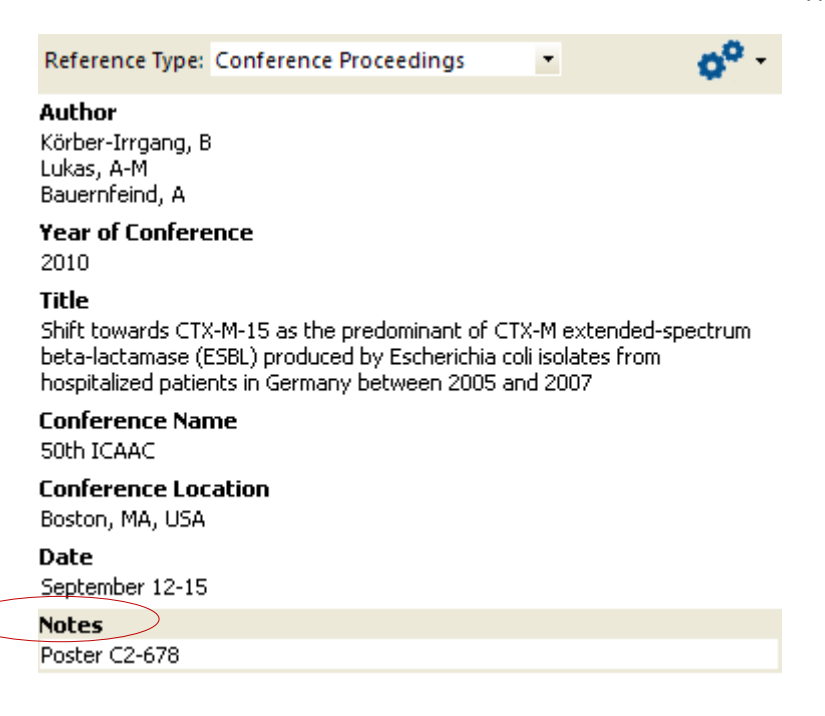

Die Referenz sollte folgendermaßen in Word erscheinen:

1. Körber-Irrgang B, Lukas A-M, Bauernfeind A. Shift towards CTX-M-15 as the predominant of CTX-M extendedspectrum beta-lactamase (ESBL) produced by Escherichia coli isolates from hospitalized patients in Germany between 2005 and 2007. 50th ICAAC, Boston, MA, USA, September 12-15. Poster C2-678.

#### 8. Conference Proceeding (Abstract aus Tagungsband)

Für Abstracts aus einem Tagungsband nutzen Sie ebenfalls den Reference Typ "Conference Proceedings":

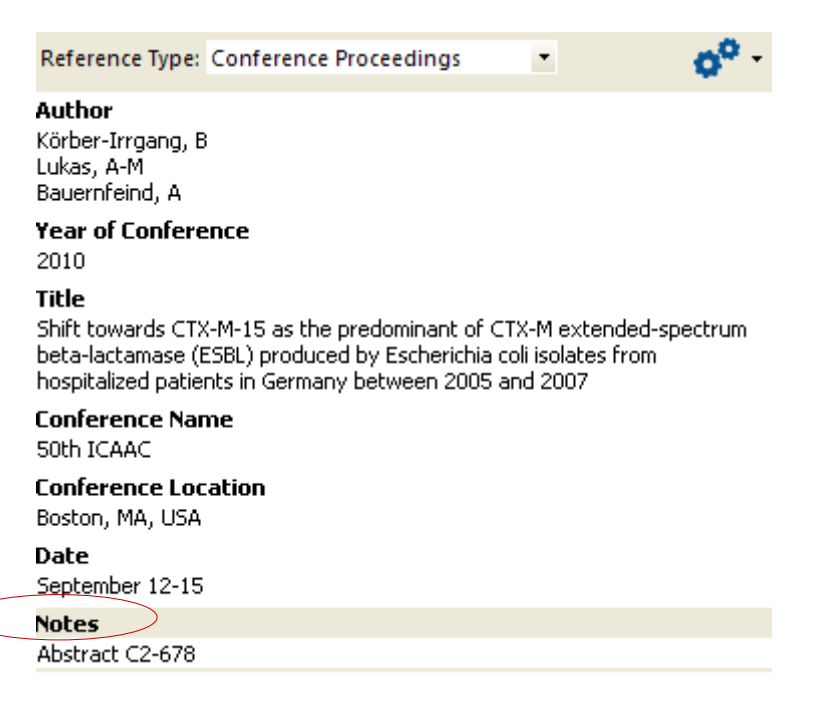

Die Referenz sollte folgendermaßen in Word erscheinen:

1. Körber-Irrgang B, Lukas A-M, Bauernfeind A. Shift towards CTX-M-15 as the predominant of CTX-M extendedspectrum beta-lactamase (ESBL) produced by Escherichia coli isolates from hospitalized patients in Germany between 2005 and 2007. 50th ICAAC, Boston, MA, USA, September 12-15. Abstract C2-678.

#### 9. Online Database

Für Onlinedatenbanken nutzen Sie den Reference Typ "Online Database":

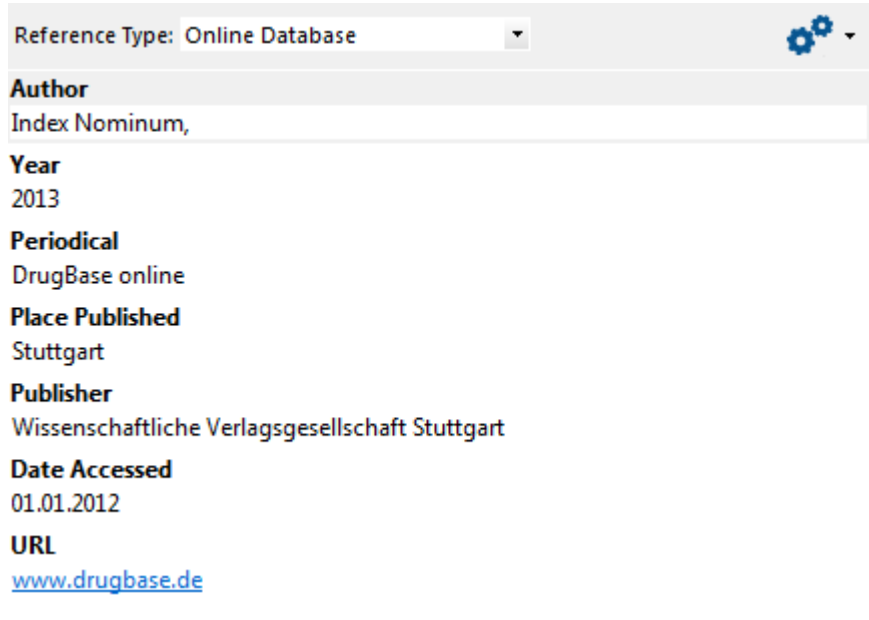

Die Referenz sollte folgendermaßen in Word erscheinen:

1. Index Nominum. In: DrugBase online. Stuttgart: Wissenschaftliche Verlagsgesellschaft Stuttgart, 2013. www.drugbase.de (Zugriff am 01.01.2012).

#### 10. Thesis (Dissertationen/Habilitationsschriften)

Für Dissertationen nutzen Sie den Reference Typ "Thesis":

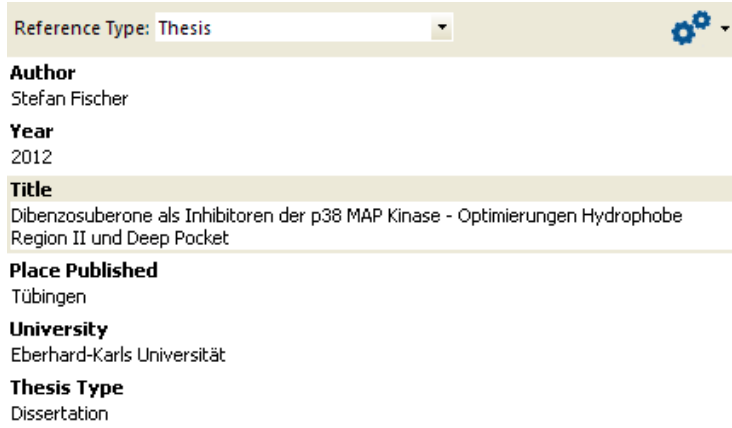

Die Referenz sollte folgendermaßen in Word erscheinen:

1. Fischer S. Dibenzosuberone als Inhibitoren der p38 MAP Kinase - Optimierungen Hydrophobe Region II und Deep Pocket. Tübingen, Eberhard-Karls Universität: Dissertation, 2012.

### 11. Unpublished Work

Für unveröffentlichte Arbeiten nutzen Sie den Reference Typ "Unpublished Work":

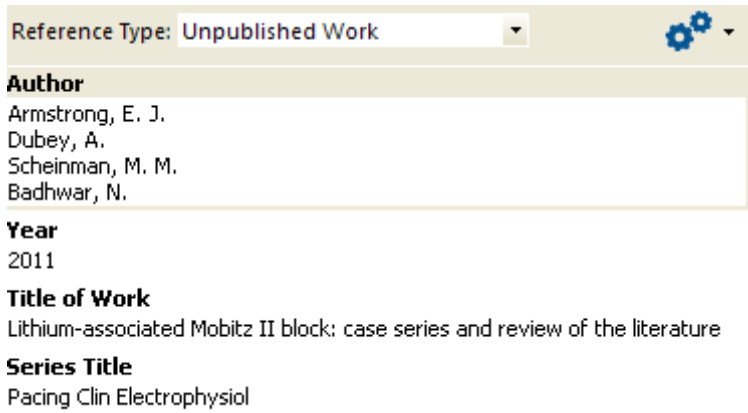

Ist das voraussichtliche Journal noch nicht bekannt, wird das entsprechende Feld nicht ausgefüllt.

#### Die Referenz sollte folgendermaßen in Word erscheinen:

1. Armstrong EJ, Dubey A, Scheinman MM, Badhwar N. Lithium-associated Mobitz II block: case series and review of the literature. Pacing Clin Electrophysiol 2011. Unveröffentlichte Arbeit.